## 推奨動作環境(OSによって異なります)

Windows、Mac OS: Edge、Chrome、Firefox、Safari iOS: Safari Android: Chrome

※各ブラウザは最新版をご利用ください。

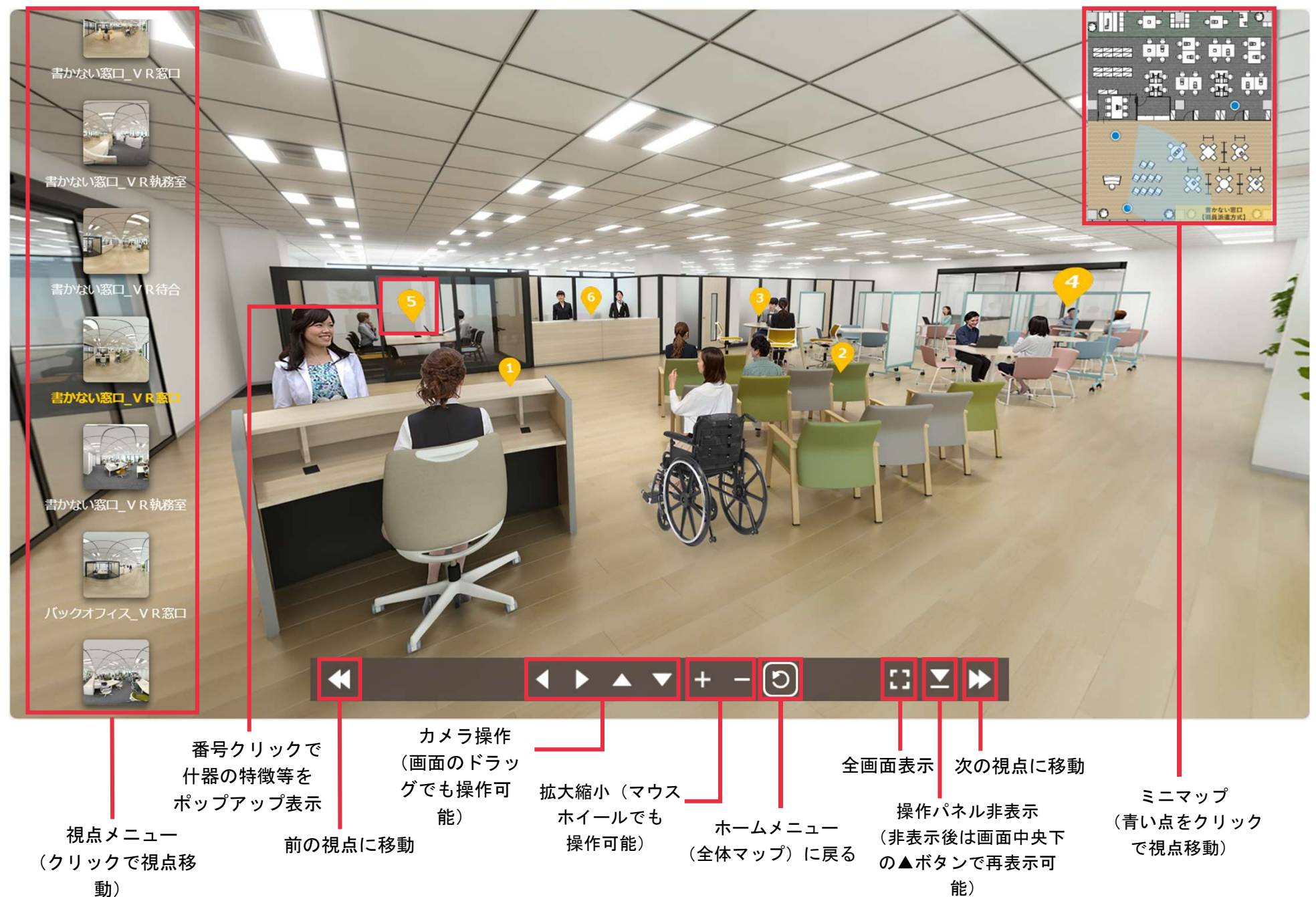